## **Table of Contents**

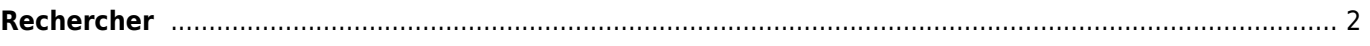

## <span id="page-1-0"></span>**Rechercher**

 $\pmb{\times}$ 

Le menu de recherche propose plusieurs fonctions de recherche décrites ci-dessous. Toutes les recherches basées sur un emplacement ou un utilisateur fourniront une [liste de caches](https://cgeo.droescher.eu/fr/mainmenu/lists) en résultat, tandis que la recherche par géocode et la recherche d'objet voyageur ouvriront directement les vues détaillées de la [géocache](https://cgeo.droescher.eu/fr/cachedetails) ou de l'[objet voyageurs](https://cgeo.droescher.eu/fr/trackabledetails) en question.

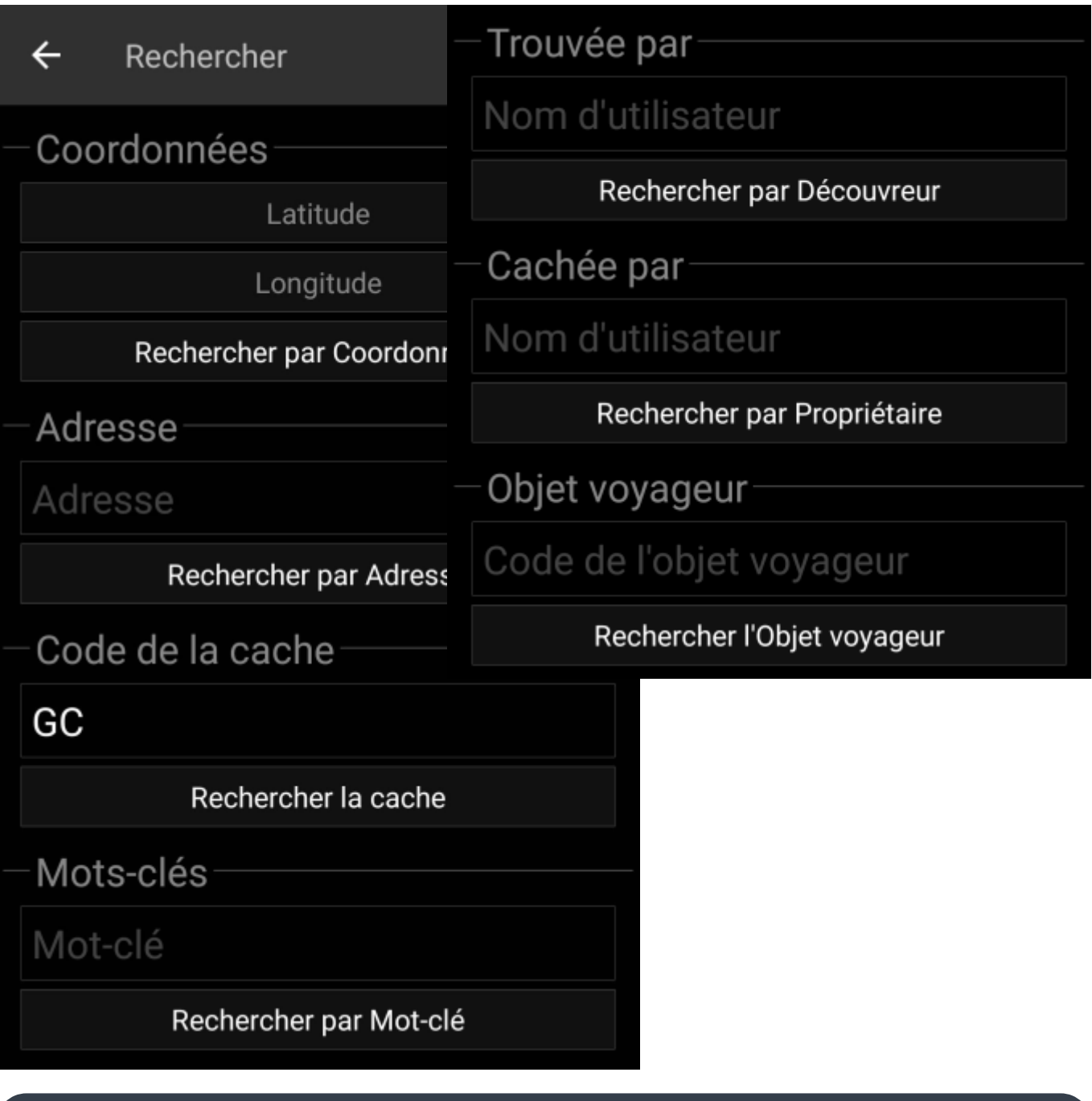

Toutes les fonctions de recherche utiliseront simultanément toutes les plates-formes de géocaching activées et fourniront le résultat dans une liste combinée provenant de tous ces services. Cela dépend cependant des fonctions prises en charge par un service de géocaching donné, comme indiqué dans les

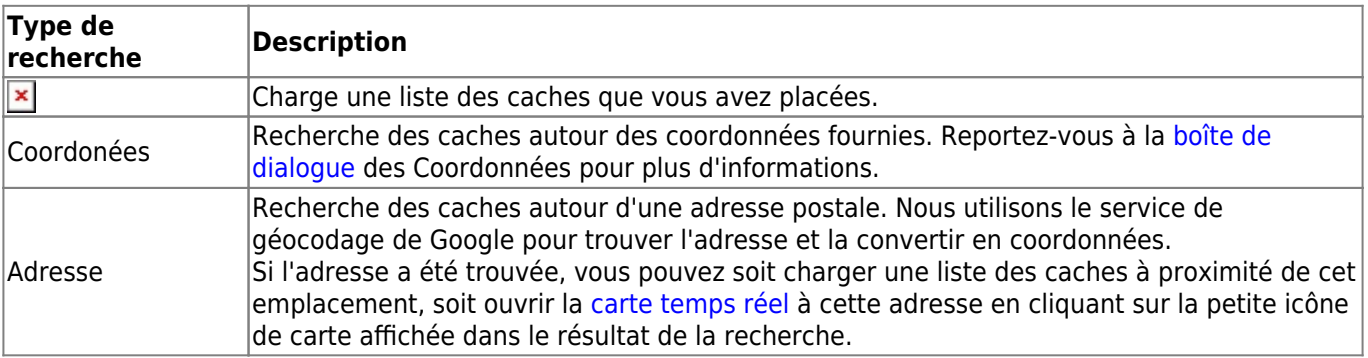

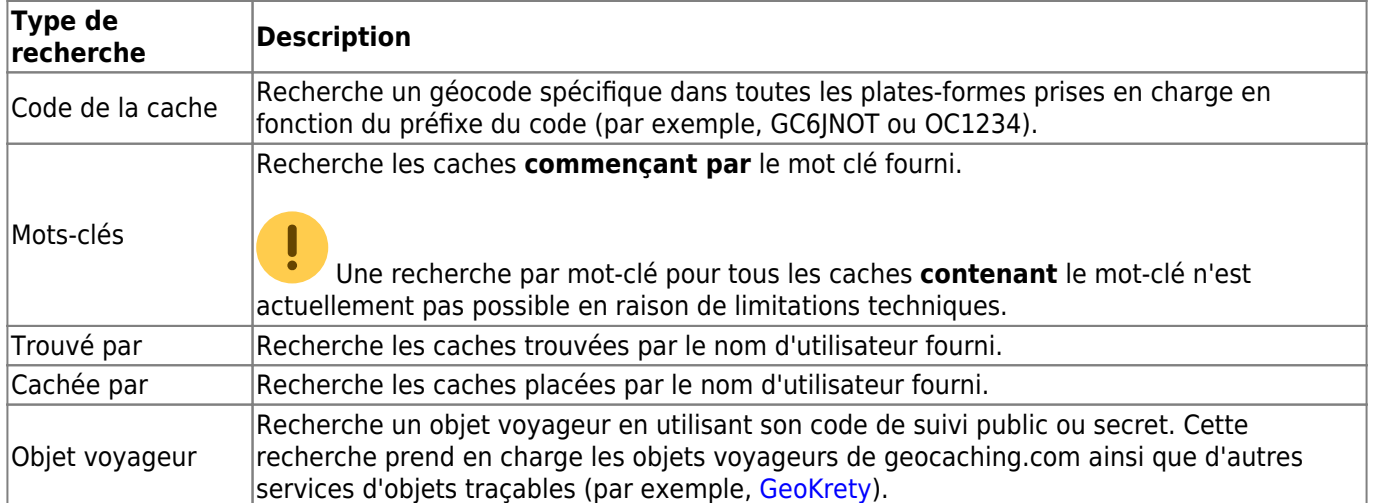